## **Problem 1: simple lists**

Note: L.index(x) will return the index of x within list L, or crash if x is not in the list.

```
nums = [100, 2, 3, 40, 99]words = ['three", "two", "one"]
```
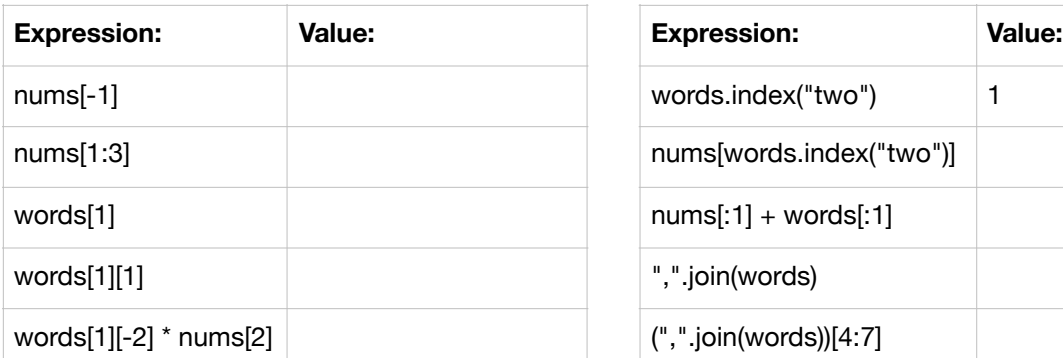

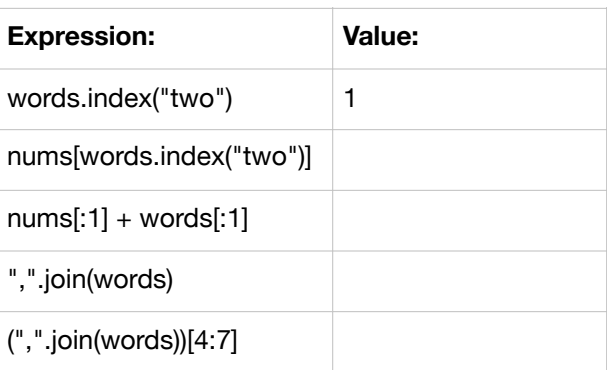

## **Problem 2: list in a list**

```
rows = [ ["x", "y", "name"], [3, 4, "Alice"], [9, 1, "Bob"], [-3, 4, "Cindy"] ]
header = rows[0]data = rows[1:]X = 0Y = 1NAME = 2
```
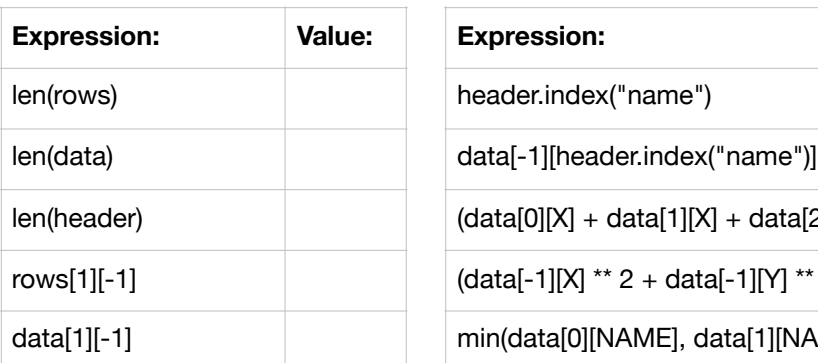

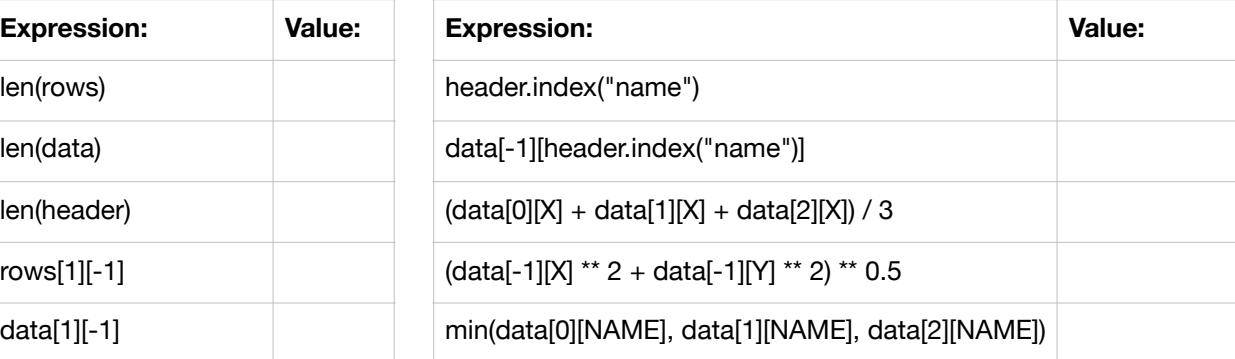

## **Problem 3: CSV (without a header), borrowed from 538**

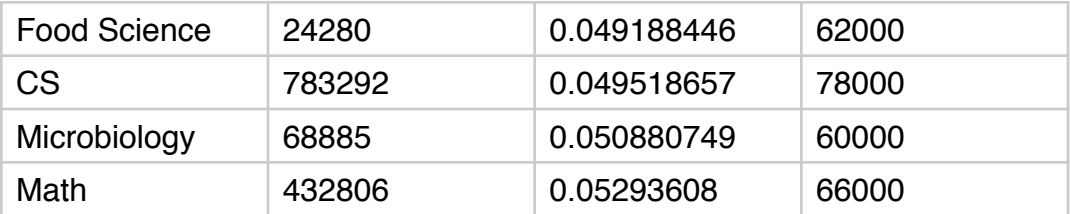

```
rows = [ ["Food Science", "24000", "0.049188446", "62000"],
          ["CS", "783000", "0.049518657", "78000"],
          ["Microbiology", "70000", "0.050880749", "60000"],
          ["Math", "433000", "0.05293608", "66000"] ]
hd = ["major", "students", "unemployed", "salary"]
```
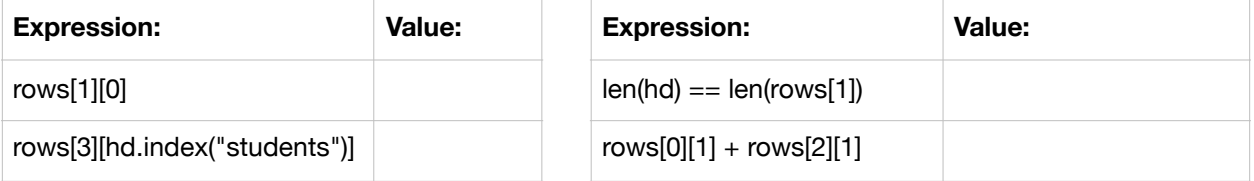

## **Problem 4: CSV (with a header), borrowed from 538**

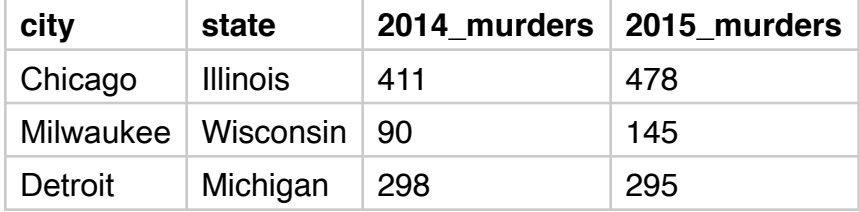

```
rows = \lceil \lceil "city", "state", "y14", "y15"],
         ["Chicago", "Illinois", "411", "478"],
          ["Milwaukee", "Wisconsin", "90", "145"],
          ["Detroit", "Michigan", "298", "295"] ]
hd = rows[0]rows = rows[1:]
```
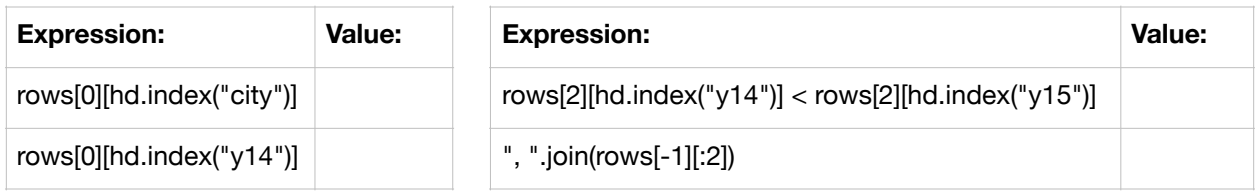